# Násobení zlomků

 $\overline{v}$ 

#### $U\check{C}$   $\triangleright$  s. 36-39

## Řešené příklady a úlohy

 $\overrightarrow{R}$ EŠENÝ PŘÍKLAD 1 Pro objevení pravidla násobení zlomku zlomkem není šikovné pracovat se zlomky v základním tvaru. Např. Luďkův kus má rozměry $\frac{1}{2}$  a 2 – strany čtverce,<br>3 pokud je vyjádříme zlomky v základním tvaru. Obsah  $\frac{1}{2} \cdot \frac{2}{3}$  je pro odhalení pravidla vhodné zapsat ve tvaru 2 –, ale takové vyjádření Luďkovy vyznačené části čokolády v obrázku žáky<br>6 nemusí napadnout.

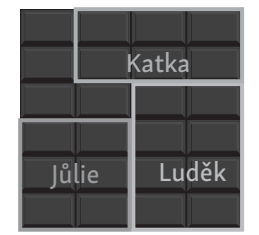

### Shrnutí UČ ▶ s. 38

Pravidlo pro násobení zlomků se opírá o výpočet obsahu obdélníku. Když v soustavě souřadnic úsečku na ose x s krajními body 0, 1 rozdělíme na pětiny a úsečku 01 na ose y na osminy, je tím jednotkový čtverec (celek) rozdělen na 40 shodných obdélníků, čtverec odpovídá 40 čtyřicetinám, 1  $=\frac{40}{10}$  $\frac{18}{40}$ . Deset ze 40 shodných obdélníků tvoří<br>40 obdélník s rozměry  $\frac{2}{5}$  a 5  $\frac{5}{8}$ , proto 2  $\frac{2}{5} \cdot \frac{5}{8} =$  $=$  $\frac{10}{}$  $\frac{18}{40}$  =  $=$  $\frac{1}{1}$  $\frac{1}{4}$ . V druhém obrázku jsou na ose x dílky od sebe ve vzdálenosti 1 3 strany jednotkového čtverce, na ose y ve vzdálenosti <sup>1</sup> 5 . Jednotkový čtverec tvoří 15 shodných obdélníků, celek je tedy reprezentován 15 patnáctinami, 1 =  $\frac{15}{15}$ . Obdélník s rozměry  $\frac{4}{3}$  a 9 5 je vyplněn 36 shodnými obdélníky, je tudíž $\frac{4}{3} \cdot \frac{9}{5} =$  $=$  $\frac{36}{1}$  $\frac{36}{15}$  =  $=$  $\frac{12}{1}$  $\frac{12}{5}$ .

#### **Box**  $U\check{C}$   $\triangleright$  s. 39  $\bigcirc$  590 315

#### Pracovní list 1, Násobení zlomků

V pracovním listu 1 najdete další náročnější úlohu vhodnou k procvičení násobení zlomků. Převádění jednotek teploty z °F na °C a obráceně zahrnuje násobení zlomku přirozeným číslem. Výsledky úlohy: a) 86 °F; b) 71,6 °F

#### **Box**  $U\check{C}$   $\triangleright$  s. 39  $\bigcirc$  590 315

#### Pracovní list 2, Násobení zlomků

V úloze na pracovním listu 2 se rozhoduje o pravdivosti tvrzení, v nichž se kombinuje násobení zlomků a jejich porovnávání. Náročnost zvyšuje slovní vyjádření úkolů.

Výsledky úlohy: a) ANO; b) ANO; c) NE,  $\frac{5}{3}$  je více než součin $\frac{5}{6}$  a 7 <u>´</u>–; d) ANO<br>4

## Dělení zlomků

#### $U \check{C}$   $\triangleright$  s. 40-45

#### Shrnutí UČ > s. 41

Zdůvodnění postupu znázorněním je provedeno v modelu "čokoláda" a v kruhovém modelu. Barevně vyznačené jsou tři čtvrtiny – tři ze čtyř řádků "čokolády". Dělitel 7 udává, že se "čokoláda" rozdělí ještě na 7 sloupců. Vyšrafované dílky jednoho sloupce představují část "čokolády", která je hledaným podílem. V druhém obrázku jsou vyznačeny  $\frac{4}{5}$  kruhu. Tato výseč se rozdělí na shodné části tak, aby jejich počet byl násobkem dělitele, tj. 6.

## Úlohy

 $\overline{\phantom{a}}$ 

ÚLOHA 5 Zlomek, o který se liší sousední zlomky, je podílem rozdílu dvou zadaných zlomků a počtu šipek mezi nimi.

## Shrnutí UČ > s. 42

Díky této vlastnosti lze podíl zlomků převést na podíl zlomku a přirozeného čísla. Stejná vlastnost se použila v 6. ročníku při dělení desetinným číslem, které se po úpravě nahradilo dělením přirozeným číslem.

## Řešené příklady a úlohy

ŘEŠENÝ PŘÍKLAD 2 Příklady na dělení, které z úlohy vyplynou, je vhodné uspořádat podle obtížnosti. Příklady (3), (4) zvládnou žáci bez pomoci učitele. K výpočtu podílu (2) se využije vlastnost podílu dvou čísel nebo zlomků popsaná v rámečku nebo se zlomky považují za části hodiny, které se převedou na minuty.

ÚLOHA 6 Doporučujeme, aby zápis příkladu s vynásobeným dělitelem i dělencem vypadal formálně stejně jako v 6. ročníku při dělení desetinného čísla desetinným číslem.

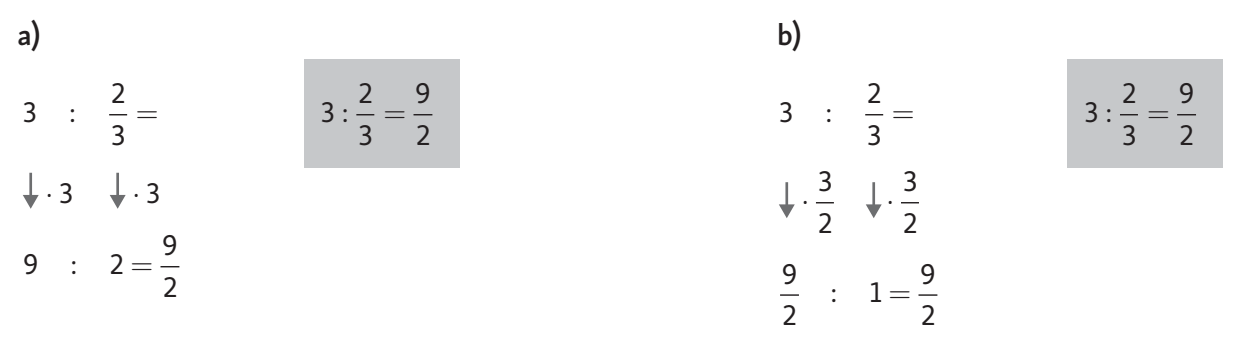

### Shrnutí UČ > s. 43

Zdůrazněme, že převrácený zlomek existuje ke zlomkům s čitatelem různým od 0.

#### **Box**  $U\check{C}$   $\cdot$  s. 45  $\bullet$  590 316

### Pracovní list, Dělení zlomků

Pracovní list je věnován výpočtu váženého aritmetického průměru. Při výpočtu váženého aritmetického průměru několika čísel se tato čísla nejprve upraví – každé z nich se vynásobí vahou. Takto upravená čísla se sečtou a následně vydělí součtem vah uplatněných na každé z čísel.

Výsledky úlohy:

$$
\mathsf{a) } \bigg[ (1 \cdot 3 + 1 \cdot 1) + \bigg(\frac{4}{5} \cdot 1\bigg) + \bigg(\frac{2}{5} \cdot 1 + \frac{2}{5} \cdot 1\bigg) \bigg] : \bigg( 1 + 1 + \frac{4}{5} + \frac{2}{5} + \frac{2}{5} \bigg) = \frac{28}{5} : \frac{18}{5} = \frac{28}{18} = \frac{14}{9} = 1\frac{5}{9} > 1\frac{5}{10}, \, 1\frac{5}{9} < 2, 5.
$$
   
Podle systému vychází Elišce dvojka.

b) Pokud zvládne Eliška ještě dva domácí úkoly na jedničku nebo jedno ústní zkoušení na jedničku, tak bude mít vážený průměr  $\frac{32}{5}$ :  $\frac{22}{5}$   $=\frac{32}{22}$   $=$   $1\frac{5}{11}$   $<$  1,5 a podle systému jí bude vycházet jednička.

## Opakování

 $\mathbf{C}$ 

#### $U\check{C}$   $\triangleright$  s. 45-46

## Úlohy

ÚLOHA1 Vloha má různá řešení. Předpokládáme, že žák najde nejjednodušší postup, kterým lze z  $\frac{5}{3}$ získat  $\frac{7}{4}$  a zároveň ze  $\frac{7}{4}$  zlomek  $\frac{11}{6}$ . Tím je přičítání  $\frac{1}{12}$ , které můžeme zapsat předpisem  $a_{_{n+1}}=a_{_n}+a_{_n}$  $a_{n+1} = a_n + \frac{1}{12}$ kde  $a_{n+1}^{\parallel}$  je člen následující po členu  $a_n^{\parallel}$ a  $a_2^{\parallel} = \frac{5}{2}$  $a_2 = \frac{5}{3}$ . Jiné řešení odpovídá předpisu  $a_{n+1} = \frac{-a_n - 1}{\frac{2}{n}}$ 1 1  $\frac{2}{-a}$  - 2 7  $a_{n+1} = \frac{-a_n}{2}$ *n*  $a = \frac{-a}{a}$ *a*  $a_2 = \frac{5}{2}$  $a_2 = \frac{3}{3}$ .

ÚLOHA 5 Úkoly lze vyřešit také s využitím zlomků. Např. v d) odpovídá  $\frac{3}{4}$  z 34 000 částka 25 500 Kč, což je více než částka v roce 2012.

ÚLOHA 7 Krupičkovým stačí 44 ks dlaždic a ještě více než polovina další dlaždice. Při nákupu většinou nelze koupit jednotlivé dlaždice, natož jejich části. Je nutné koupit celé balení. Jsou-li baleny po 3 ks, postačí 15 kartonů. Náklady na nákup se rovněž vztahují ke koupi celých kartonů.

## Box UČ > s. 46 INTERAKTIVNÍ CVIČENÍ 0 590 317

Jde o náročnější interaktivní cvičení typu kvíz, které nabízí praktické procvičení řešení slovních úloh se zlomky, a to ve třech kolech. Krychle a kvádr s rozměry vyjádřenými zlomkem vedou k procvičení násobení zlomků (výpočet objemu), porovnávání zlomků s desetinnými čísly i navzájem. V nabídce odpovědí u každého kola jsou možnosti s řešením různých situací, které se vztahují k zadání. To znamená, že může být i více odpovědí správných. Vyučující může tedy s žáky vyvodit více otázek vztahujících se k zadání a jejich řešení využít například při skupinové výuce. Cvičení je možné doplnit nákresem. Výhodou je okamžitá kontrola každého kola.

### Poznámka:

K tématu Zlomky jsou pod kódem 0590017 připraveny tři generátory dalších úloh v prostředí programu GeoGebra na počítání se zlomky. Můžete tak se žáky více procvičovat počítání se zlomky, včetně zlomků záporných. Jsou zde zařazeny i modely, kde žáci určují základní tvar zlomku a také úpravy zlomků složených.

### Úprava zlomku (soubor GeoGebra – úpravy zlomků)

Instrukce pro práci s materiálem: Tento materiál je zaměřen na znalosti pojmů pravý a nepravý zlomek a na procvičení krácení zlomků a převádění nepravých zlomků do tvaru smíšeného čísla. Úlohy jsou generovány náhodně, s omezujícími podmínkami zajišťujícími smysluplnost zadání.

Nové zadání zobrazíme stisknutím tlačítka Další úloha. Řešení se zobrazí zaškrtnutím políčka Zobrazit výsledek, skryje se zrušením tohoto zaškrtnutí.

## Sčítání zlomků (soubor GeoGebra – sčítání zlomků)

Instrukce pro práci s materiálem: Tento materiál je zaměřen na procvičení sčítání zlomků a převádění nepravých zlomků do tvaru smíšeného čísla. Úlohy jsou generovány náhodně, s omezujícími podmínkami zajišťujícími smysluplnost zadání.

Nové zadání zobrazíme stisknutím tlačítka Další úloha. Řešení zobrazíme zaškrtnutím políčka Zobrazit výsledek, skryje se zrušením tohoto zaškrtnutí. Pokud je alespoň jeden ze jmenovatelů daných sčítanců záporný, objeví se další zaškrtávací políčko Zobrazit úpravu pro volbu zobrazení dílčí úpravy příslušného součtu.